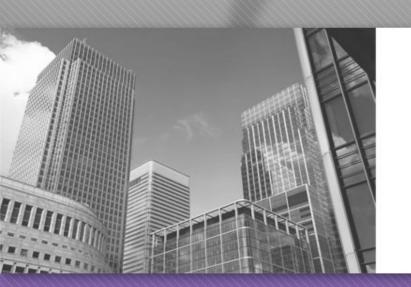

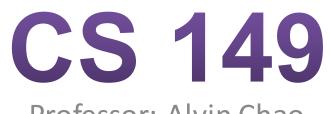

Professor: Alvin Chao

## **Modulus operations**

| 9/4    | evaluates to | 2 |
|--------|--------------|---|
| 10 / 4 | evaluates to | 2 |
| 11 / 4 | evaluates to | 2 |
| 12 / 4 | evaluates to | 3 |
| 13 / 4 | evaluates to | 3 |
| 14/4   | evaluates to | 3 |
| 15 / 4 | evaluates to | 3 |
| 16/4   | evaluates to | 4 |
|        |              |   |

| 9 % 4  | evaluates to | 1 |
|--------|--------------|---|
| 10 % 4 | evaluates to | 2 |
| 11 % 4 | evaluates to | 3 |
| 12 % 4 | evaluates to | 0 |
| 13 % 4 | evaluates to | 1 |
| 14 % 4 | evaluates to | 2 |
| 15 % 4 | evaluates to | 3 |
| 16 % 4 | evaluates to | 0 |

- 1. Which numbers % 4 evaluate to 0 in the table above? If the table were extended to include more rows, which other numbers % 4 would evaluate to 0?
- 2. Look at the expressions in the second table that evaluate to 1. How do the left operands in these expressions (9, 13, 17) differ from those that evaluate to 0?
- 3. List three numbers % 5 that will evaluate to 0 and three numbers % 5 that will evaluate to 2.

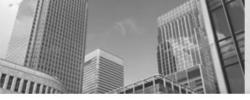

#### **Evaluate the Java Expressions**

- 14% 4
- 19 % 4
- 19 % 5
- 19 % 6

 Describe what the % operator does. How are the / and % operators related?

## Java Expressions

"Twenty-nine days" means the same thing as "Four weeks and one day". If **days** is a Java integer variable containing some number of days, develop expressions for:

- The number of weeks in days (4 in the example above).
- The number of days that are left over. (1 in the example above).

# **Primitive Types**

| Keyword | Size    | Min Value                 | Max Value                |
|---------|---------|---------------------------|--------------------------|
| byte    | 1 byte  | -128                      | 127                      |
| short   | 2 bytes | -32,768                   | 32,767                   |
| int     | 4 bytes | -2 <sup>31</sup>          | $2^{31} - 1$             |
| long    | 8 bytes | -2 <sup>63</sup>          | $2^{63} - 1$             |
| float   | 4 bytes | $\pm 3.4	imes 10^{-38}$   | $\pm 3.4 	imes 10^{38}$  |
| double  | 8 bytes | $\pm 1.7 	imes 10^{-308}$ | $\pm 1.7 	imes 10^{308}$ |
| boolean | N/A     | false                     | true                     |
| char    | 2 bytes | '\u0000'                  | '\uffff'                 |

- Which of the primitive types are integers?
- Which are floating point?
- Why can't computers represent every possible number in mathematics? Will they ever be able to do so?
- Since a byte can represent 256 different numbers, why is its max value 127 and not 128?

What is the data type for each of the following values?

| 1.14159 | 0     | -1.0F | 123         |
|---------|-------|-------|-------------|
| 7.2E-4  | 0.0   | -13L  | <b>'</b> 0' |
| -128    | false | true  | "0"         |

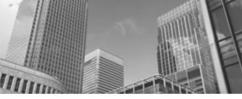

# Which of the assignments are not allowed?

- 1. byte miles;
- 2. short minutes;
- 3. int checking;
- 4. long days;
- 5. float total;
- 6. double sum;
- 7. boolean flag;
- 8. char letter;
- 9. checking = 56000;
- 10. total = 0;
- 11. sum = total;
- 12. total = sum;
- 13. checking = miles;
- 14. sum = checking;
- 15. sum = days;
- 16. days = "0";

## **Reference Types**

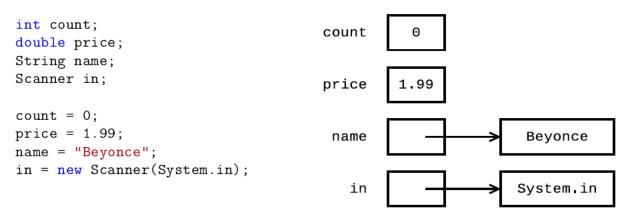

- Java has eight primitive types we just looked at. All other types of data are called reference types, because **their value is a memory address.** When drawing state diagrams, use an arrow to reference other memory locations (rather than make up integer values for the actual addresses).
- What are the reference types in the example above?
- By convention, what is the difference between primitive and reference type names?
- Variables in Java can use at most eight bytes of memory. Explain why "Beyonce" and System.in cannot be stored directly in the memory locations for name and in.
- What is the value of the variable count? What is the value of the variable price?
- Carefully explain what it means to assign one variable to another. For example, what does the statement price = count; do in terms of memory?

#### Acknowledgements

Parts of this activity are based on materials developed by Helen Hu and Urik Halliday, modified by Chris Mayfield and Nathan Sprague, and licensed under CC BY-NC 4.0 International.

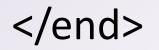